8.0 ZIEFFLE, K.: Erfahrungen aus der EDV-Ausbildung von Lehr- und Beratungskräften

### Zusammenfassung

Die leistungsfähige Hardware und ein wachsendes Angebot an anwenderfreundlichen Programmen, auch im landwirtschaftlichen Bereich, lassen erwarten, daß durch den Einsatz der EDV in der landwirtschaftlichen Bezirksverwaltung Baden-Württembergs erhebliche Rationalisierungseffekte im Bereich der Verwaltung auftreten werden, und daß das Beratungsangebot qualitativ und quantitativ verbessert werden kann.

Dazu bedarf es jedoch einer intensiven Ausbildung und Schulung der damit vertrauten Mitarbeiter, die meist nur geringe EDV-Kenntnisse mitbringen. Sie sollen dabei nicht zu EDV-Spezialisten oder EDV-Experten, erst recht nicht zu Programmierern, sondern zu EDV-Anwendern ausgebildet werden, die zum einen die Berührungsängste im Umgang mit den Geräten, Programmen und Ergebnissen überwunden und zum anderen Übung, Praxis und Erfahrung in der Bedienung der Programme erlangt haben.

# Abstract

Effects of rationalization were brought by using ED-Processing in agricultural affairs in Baden-Württemberg. The users, however, must be instructed intensively. They should not become specialists in electronic data processing, but educated enough to use Computers. They should loose fear for Computers and must get exercise, practice and experience to use different programs and machines. Therefore courses of instructions are done.

9

# 8.1.1 Durchführung der EDV-Ausbildung in der landwirtschaftlichen Bezirksverwaltung Baden-Nürttembergs und Erfahrungen

Die Landesanstalt für Entwicklung der Landwirtschaft und der ländlichen Räume ist vom Ministerium für Ernährung, Landwirtschaft/ Umwelt und Forsten Baden-Württemberg beauftragt/ die EDV-Ausbildung in der landwirtschaftlichen Bezirksverwaltung durchzuführen.

Das Ziel dieser Ausbildung ist der Einsatz der EDV an den Landwirtschaftsämtern Baden-Württembergs.

Sie umfaßt zwei Arten von Lehrgängen, die allgemeinen Einführungslehrgänge in EDV als Vorbereitung der Einführung der EDV überhaupt und die speziellen Einweisungslehrgänge in Geräte und Anwenderprogramme bei anstehender Ausstattung der Landwirtschaftsämter mit Geräten.

# 8.1.1.1 Einführungslehrgänge in EDV

Der erste dreitägige "Einführungslehrgang in EDV" für interessierte Mitarbeiter der Landwirtschaftsämter fand im November 1983 an der Landesanstalt in Ostfildern-Kemnat statt. Zu diesem Zeitpunkt waren gerade die ersten IBM-PC auf dem Markt. 1984 folgten weitere drei Lehrgänge. Die jeweils 12 Teilnehmer dieser Einführungslehrgänge sollen in drei Vierergruppen auf den späteren Einsatz der EDV an ihrem Amt vorbereitet werden.

Neben allgemeinen EDV-Begriffen, wie Speicher, Diskette, Mikroprozessor und der Bedienung des Gerätes, einem IBM-PC-XT, lernen sie die wichtigsten BASIC-Befehle kennen. Sie verstehen, was ein Programm überhaupt ist und wie es gespeichert und wieder geladen wird. Natürlich sollen sie dadurch nicht zu Programmierern ausgebildet werden, sondern so die Gelegenheit bekommen, durch praktische Übungen und kleinere Programmierbeispiele die Scheu vor der Technik zu verlieren. Dies ist das Hauptziel dieses Lehrgangs (Übersicht l auf Seite 95). Deshalb werden bestehende Anwenderprogramme nur vorgestellt, nicht durch Übungen vertieft.

LANDESANSTALT für Entwicklung der Landwirtschaft und der ländlichen Räume mit Landesstelle für landwirtschaftliche Marktkunde

no. 11.1983

7302 Ostfildern 4 (Kemnat), 18.10.1983 Zeppelinstr. 41 Tel. (0711) 45 40 72 1-180

Lehrgang "Einführung in EDV und Programmierung" (Programmiersprache BASIC) vom 28.-30. November 1983

in der Landesanstalt für Entwicklung der Landwirtschaft und der ländlichen Räume, Ostfildern 4 (Kemnat), Zeppelinstr. 41

Lehrgangsreferenten: Prof. Egloff, RLD Dr. Bechteler, RLR Blaess, Dipl.Ing.agr. Riedel, Dipl.Math. Zieffle

#### Programm

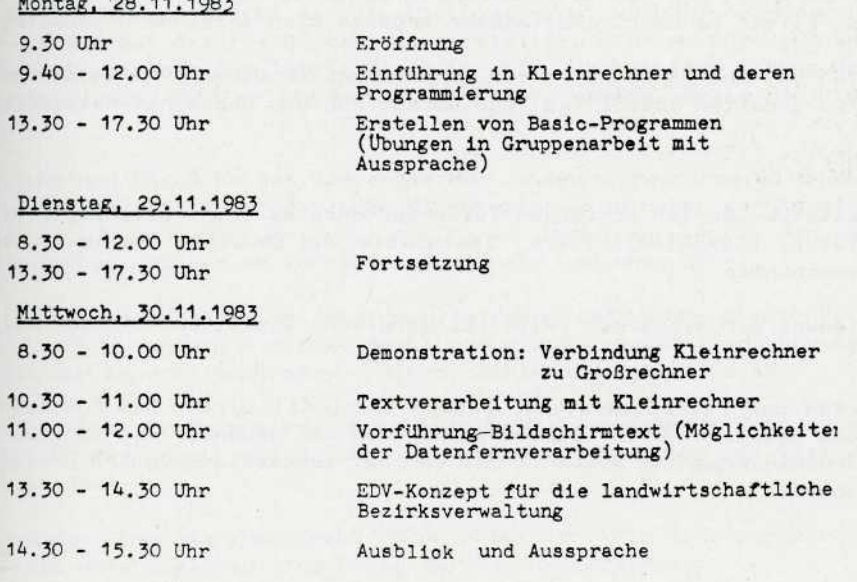

Änderungen bleiben vorbehalten

**Übersicht 1. Lehrgang "Einführung in EDV und Programmierung"**

### 8.1.1.2 Einweisungslehrgänge in Geräte und Anwenderprogramme

Diese Lehrgänge bei der Landesanstalt in Ostfildern-Kemnat finden speziell für solche Landwirtschaftsämter statt, bei denen ein Gerät zum Einsatz kommt.

Alle Sachbearbeiter, die am Gerät arbeiten sollen, nehmen daran teil. Nach Abschluß dieses Lehrgangs werden den Lehrgangsteilnehmern die Geräte für die Dienststellen mitgegeben.

Im September 1984 wurden als erstes die Landwirtschaftsämter Biberach und öhringen im Rahmen eines Pilotprojekts mit einem IBM-PC-XT ausgestattet. Als Einstieg wurden folgende Anwenderprogramme bereitgestellt:

- Adressenverwaltung und Textverarbeitung über Open Access (off-line)
	- Verwaltung
- Einkommensrechnung (on-line) Ref. 2
- Düngerprogramm (off-line) Ref. 3 Pflanzenbau
- Futteroptimierung für Schweine (on-line) Ref. 3, Tierhaltung
- Ernährungsprogramm (off-line) Ref. 4

Bei der Durchführung des Einweisungslehrgangs in Geräte und Anwenderprogramme für diese beiden Landwirtschaftsämter ergaben sich folgende Grundsätze:

Die Einführung und Schulung in der allgemeinen Handhabung der Geräte mit Übungen wird knapp gehalten (ca. l Tag) und umfaßt nur das unbedingt Notwendige.

Dazu gehört:

- Funktionsweise der einzelnen Teile des Gerätes (Zentraleinheit, Bildschirm, Tastatur, Diskettenlaufwerk, Festplatte und Drucker) und deren Verbindung untereinander
- Bedienung der einzelnen Teile (Einschalten, Diskettenwechsel, Papier einlegen)
- Starten des Betriebssystems. Danach erscheint direkt das Anwenderhauptmenü (siehe Übersicht 2 auf Seite 97), in dem der Anwender auf Benutzerebene das gewünschte Programm auswählt und von Betriebssystembefehlen weitgehend verschont bleibt.

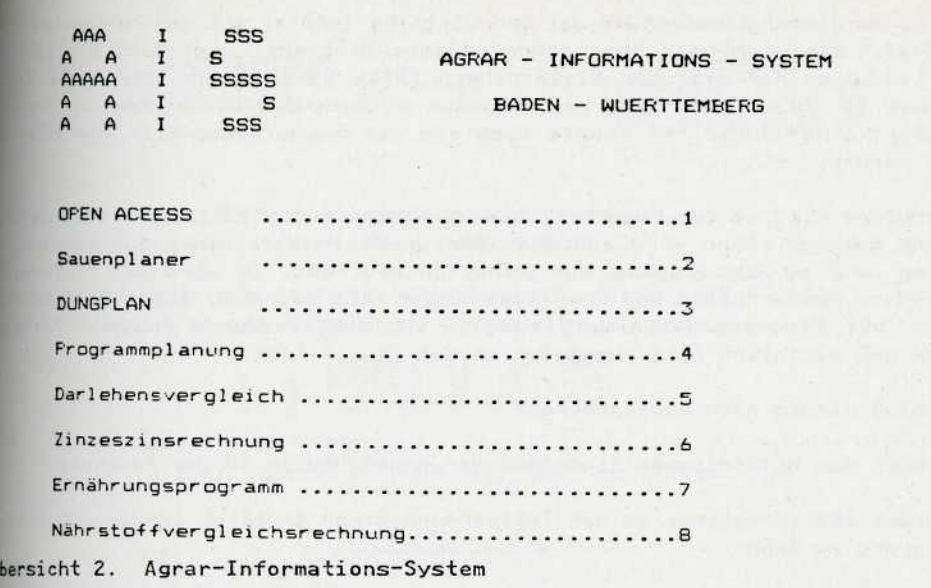

ür

 $ch$ iе

> Eine intensive Schulung im allgemeinen Bereich führt zu Verwirrung und Unsicherheit des Anwenders. So ist es z.B. völlig unnötig, daß der Anwender über die Datenorganisation auf der Festplatte/ wie Erstellen/ Löschen und Verknüpfen von InterVerzeichnissen, bis ins letzte Bescheid weiß. Nach Aufruf seines Programms im ßenutzerhauptmenü wird er automatisch an die richtige Stelle der Platte geführt.

> Die Einweisung und Übung in der Bedienung der Anwenderprogramme wird sehr ausführlich gestaltet (ca. 3 Tage). Jeder Mitarbeiter wird dabei nur in einem Programm geschult. Dieses eine Programm sollte er jedoch am Schluß des Lehrgangs so gut beherrschen/ daß er es vor Ort selbständig bedienen kann.

> Die Erweiterung des Angebots an Anwenderprogrammen ist unter dieser Voraussetzung später leicht und ohne großen Schulungsaufwand möglich; vorausgesetzt natürlich, daß die Anwenderprogramme in ihrer Bedienung ähnlich sind.

> Besonders intensive Betreuung und Einweisung ist im Bereich der Textverarbeitung erforderlich. Nur so kann die Hürde von der Schreibmaschine zum Kleincomputer überwunden werden.

> Bei den meisten Anwenderprogrammen sind eigen verfaßte Bedienungsanleitungen besser als die umfangreichen Broschüren der Herstellerfirmen.

> Insgesamt wird der Piloteinsatz und die damit verbundene Schulung sehr positiv beurteilt/ so daß 1985 waitere zehn bis elf IBM-PC-XT beschafft und damit weitere drei Schulungslehrgänge notwendig werden.

# 8.1.1.3 Schulungslehrgänge für EPSON HX-20

Parallel zu dieser Ausstattung der Landwirtschaftsämter mit dem Personalcomputer IBM-PC-XT, die sich noch über mehrere Jahre hinzieht, wird 1985 bis 1986 für jedes Landwirtschaftsamt der Kleinrechner EPSON HX-20 beschafft. An 30 Ämtern ist dies im Juli 1985 bereits geschehen. Auch die Einweisung und Schulung (Übersicht 3 auf Seite 99) konnte noch vor der Sommerpause über die Bühne gebracht werden.

Die Schulung wird so durchgeführt, daß zu Beginn jeder Teilnehmer sein Gerat in die Hand bekommt. Dann wird zunächst das Gerät in Verbindung zum Handbuch besprochen und so der Zugang zum Handbuch eröffnet. Es wird das Einlegen der Farbbänder, Papierrollen und Kassetten geübt. Als nächstes folgt das Laden des Gerätes mit Programmen von der Kassette und anschließende Übungen. Für diese Übungen muß reichlich Zeit angesetzt werden Cca. 2 Tage).

Zum Schluß werden noch angesprochen:

- Fragen des methodischen Einsatzes der neuen Medien in der Beratung
- \* kurzes Basicprogramm, um den Teilnehmern einen Einblick in die EDV-Programmierung zu geben.

### 8.1.1.4 Betreuung vor Ort

Abschließend muß bemerkt werden, daß einige Probleme in der Handhabung und Bedienung der Geräte und Programme erst nach den Lehrgängen am Gerät vor Ort auftreten werden. Deshalb muß über diese Lehrgänge hinaus auch eine weiterführende Betreuung und Schulung gewährleistet sein.

In Baden-Nürttemberg ist das so geregelt, daß in jedem der vier Regierungsbezirke ein Ansprechpartner und Betreuer zur Verfügung steht, der beide Geräte, also sowohl den IBM-PC-XT als auch den EPSON HX-20 beherrscht.

Für Probleme, die sich auf diese Weise regional nicht lösen lassen, steht die Landesanstalt in Ostfildern-Kemnat zur Verfügung.

98

LANDESANSTALT für Entwicklung der Landwirtschaft und der ländlichen Räume 7302 Ostfildern 4 (Kemnat), 18.6.1985<br>Zeppelinstr. 41 Zeppelinstr. 41 Tel. (0711) 45 40 72 1-131

# EinfUhrungslehrgänge zur Benutzung des Kleinrechners EPSON HX 20

an der Landesanstalt für Entwicklung der Landwirtschaft und der ländlichen Räume, Ostfildern 4 (Kemnat), Zeppelinstr. 41

1. Lehrgang: t3-- 5.7.1985 2. Lehrgang: 17.-19.7.1985 3. Lehrgang: 22.-24.7.1985

Lehrgangsreferenten/-mentoren:

Prof. Egloff, Dr. Hack, Dr. Haug, Herr Keller

### Program m

### 1. Tag

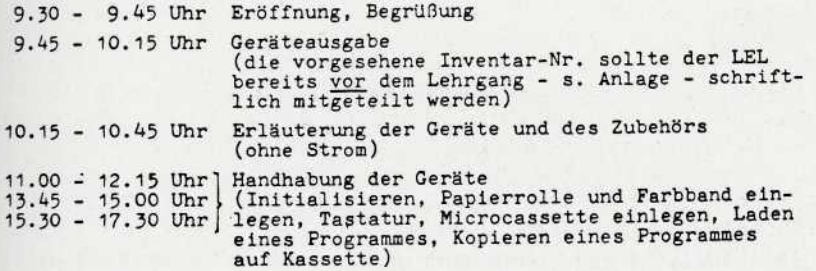

# 2. Tag

8.15 - 12.15 Uhr] Arbeiten mit Programmen<br>13.45 - 17.30 Uhr] Arbeiten mit Programmen

#### 3. Tag

8.15 - 9-30 Uhr Arbeiten mit Programmen (Fortsetzung) 10.00 - 12.15 Uhr Beratungsmethodische Aspekte des Kleinrechnereinsatzes 13.45 - 14.45 Uhr Vorstellung eines einfachen BASIC-Programmes als Beispiel für den Programmaufbau 14.45 \_ 15.30 Uhr Abschlußaussprache Änderungen bleiben vorbehalten

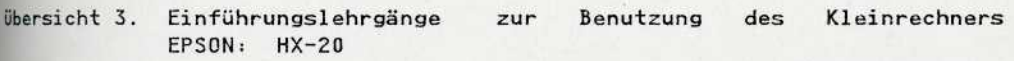